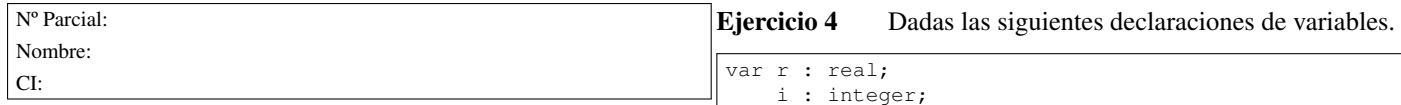

## Primer Parcial. Programación 1 Instituto de Computación Curso 2021

## Observaciones:

- El parcial consta de 11 preguntas y un ejercicio de programación.
- Cada pregunta tiene una única opción correcta.
- Una respuesta correcta suma 2 puntos. Una respuesta incorrecta resta 0.5 puntos. Una pregunta sin respuesta no afecta el puntaje.
- El ejercicio de programación tiene un total de 8 puntos.
- Debe entregar la planilla con las respuestas junto con la letra y la resolución del ejercicio. Todo debe estar identificado con nombre y cédula.
- En todos los ejercicios se utiliza el lenguaje Pascal tal como fue dado en el curso (ej. circuito corto, case con else, etc.).

Ejercicio 1 Suponiendo que p, q y  $r$  son variables booleanas que fueron inicializadas, la siguiente expresión

not p and r or q

al ser evaluada, siempre produce como resultado el mismo valor que la expresión:

```
a) not (p and (r or q))
b) not ((p and r) or q)
c) (not (p and r)) or q
d) ((not p) and r) or q
e) (not p) and (r or q)
```
Ejercicio 2 Dado el siguiente encabezado de un procedimiento:

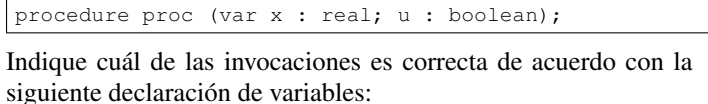

var a, b : real; i: integer; p : boolean; a) proc  $(sqrt(i), p)$ 

b) proc  $(b, i)$ c) proc (i, true) d) proc (trunc(a), not p) e) proc  $(a, (i = b)$  or  $p)$ 

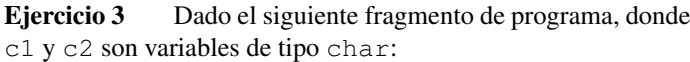

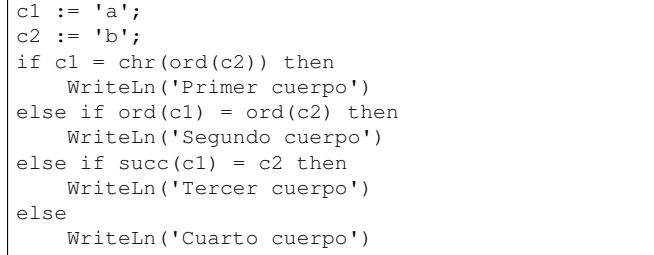

¿Cuál de las siguientes opciones es correcta?

a) El programa imprime 'Primer cuerpo'.

b) El programa imprime 'Segundo cuerpo'.

c) El programa imprime 'Tercer cuerpo'.

d) El programa imprime 'Cuarto cuerpo'.

e) El programa no imprime nada.

Indique cuál opción no es una expresión correcta de tipo integer:

```
a) trunc(r)
b) i + true(r)c) true(r) + true(i)d) r mod i
e) i mod i
```
Ejercicio 5 Dadas las siguientes declaraciones:

```
type rango = 0 \ldots 10;
     arreglo = array [rango] of Integer;
var a : arreglo;
    i : rango;
```
Indicar cuál de las siguientes asignaciones ejecuta sin generar errores en tiempo de ejecución para todo valor válido de i.

a) i :=  $i+1$ b)  $a[i] := a[i+1]$ c) a[i] := 11 d)  $a[i+1] := 0$ e)  $a[i+1]$  := i

Ejercicio 6 Dado el siguiente fragmento de programa, donde c es una variable de tipo char e i es de tipo integer, indique la opción correcta:

```
i : = 0;for c := 'a' to 'z' do
begin
  if i = (ord(c) - ord('a')) then
      i := i + 1
end;
WriteLn(i)
```
a) El programa no es correcto porque no puede usarse for con una variable de control de tipo char.

- b) La condición del if nunca se cumple y por lo tanto el programa imprime el valor 0.
- c) El programa no termina nunca.
- d) La condición del if se cumple una única vez y por lo tanto el programa imprime el valor 1.
- e) El programa imprime un valor mayor que 1.

Ejercicio 7 Dado el siguiente fragmento de programa, donde las variables i y s son de tipo integer:

 $i := 0;$  $s := 1;$ repeat  $s := s * 3;$ i:= i + 1 until  $s > 15$ ;  $written(i, ' ', s);$ 

Indicar cuál es la salida:

- a) 4 27
- $|<sub>b</sub>$  3 27
- $|c|$  3 9
- $d) 3 36$ e) 4 81

2

Ejercicio 8 Dadas las variables x, y, z y w de tipo integer, Ejercicio 11 considere el siguiente fragmento de programa:

```
readln (x,y,z,w);
if x > y then
   if z > y then
      if x > z then w := xelse w := z
   else
      w : = v;writeln (w)
```
#### ¿Cuál de las siguientes opciones es correcta?

- a) Si se ingresan los valores 0 5 3 6 se despliega en la salida estándar el valor 5.
- b) El fragmento produce un error de ejecución.
- c) Si se ingresan los valores 5 0 3 6 se despliega en la salida estándar el valor 5.
- d) Si se ingresan los valores 5 0 3 6 se despliega en la salida estándar el valor 3.
- e) Si se ingresan los valores 0 5 3 6 se despliega en la salida estándar el valor 0.

## Ejercicio 9 Dado el siguiente programa:

```
program promedio;
const centinela = -1:
var num, promedio, suma, contador : Integer;
begin
  promedio := 0;
   suma := 0;
   contador := 0;
   read (num);
   while num <> centinela do
     if num mod 2 = 0 then
         suma := suma + num;
   contador := contador + 1;
   read (num);
   if contador > 0 then
     promedio := suma div contador;
   write (promedio)
end.
```
El programa procesa una secuencia de números de la entrada. El final de esta secuencia está indicado por el número -1 (centinela) que no forma parte de la secuencia. ¿Cuál de las siguientes afirmaciones es correcta?

- a) Si el primer número de la entrada es impar y distinto del centinela, no termina nunca.
- b) Despliega en pantalla el promedio de todos los números pares de la secuencia de entrada.
- c) Despliega en pantalla el promedio de todos los números de la secuencia de entrada.
- d) Despliega en pantalla la suma de los números divisibles entre 2 de la secuencia de entrada.
- e) Se produce un error de ejecución si el primer número de la entrada es el centinela.

## Ejercicio 10 Dada la instrucción

```
for i:= ini to fin do
   cuerpo
```
en donde todas las variables son de tipo integer, indicar cuál de las siguientes afirmaciones es correcta:

```
a) Si ini <= fin, cuerpo se ejecuta fin-ini veces.
```

```
b) Si ini >= fin, cuerpo se ejecuta una sola vez.
```

```
c) Si ini > fin, se produce un error en ejecución.
```

```
d) Si ini > fin, cuerpo no se ejecuta.
```

```
e) Si ini <> fin, cuerpo se ejecuta fin-ini+1 veces.
```
Dado el siguiente programa:

```
program parcial;
var n, x : integer;
procedure proc (n:integer; var y:integer);
begin
   n := n+1;
   y := n
end;
function fun (x,y:integer) : integer;
begin
  x := x-y;fun := x+3end;
begin
   n:= 7;
   proc (n+1,n);
   x := fun (n, 2);writeln (n, ' ', x)end.
```
#### Indique cúal es su salida:

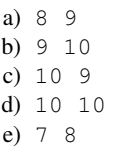

# Ejercicio de Resolución

- El puntaje máximo por este ejercicio es 8 puntos (no resta puntos).
- En este ejercicio se evaluará, además de la lógica correcta, la utilización de un buen estilo de programación de acuerdo a los criterios impartidos en el curso. De esta manera se tendrá en cuenta entre otros conceptos: indentación apropiada, correcta utilización de las estructuras de control, código elegante y legible, eficiencia de los algoritmos, etcétera.

Escribir el procedimiento:

procedure sumaYprod (n,m : integer; var suma, prod : integer);

que, dados dos enteros n, m (siendo n <= m) devuelve la suma y el producto de todos los valores del intervalo [n,m], incluyendo ambos extremos.

Ejemplos:

- Para  $n = 2$ ,  $m = 5$ , devuelve suma = 14, prod = 120
- Para  $n = 3$ ,  $m = 3$ , devuelve suma = 3, prod = 3
- Para  $n = 0$ ,  $m = 4$ , devuelve suma = 10, prod = 0

Respuesta:

```
procedure sumaYprod(n, m: integer; var suma, prod: integer);
var i : integer;
begin
  suma := 0;prod := 1;for i := n to m do
  begin
    suma := suma + i;
    prod := prod * iend
end;
```
## Respuestas

 $^{1}$ d  $^{2}$ e  $^3c$ 4d  $5<sub>c</sub>$  $6e$ 7b  $8<sub>c</sub>$  $9a$  $10<sub>d</sub>$  $11<sub>b</sub>$